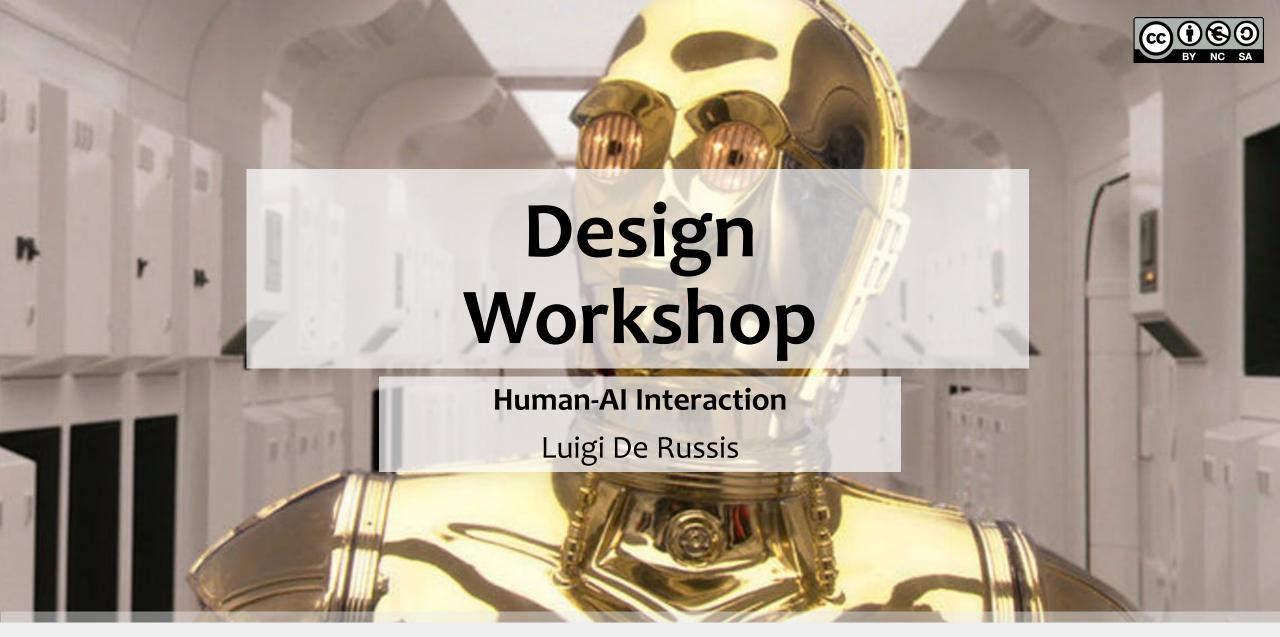

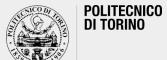

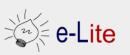

# Introducing the RUN app...

- RUN is a (fictional) mobile app for helping people in their running activities
  - O Al included!
  - screenshots from <a href="https://pair.withgoogle.com">https://pair.withgoogle.com</a>

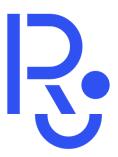

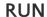

4.5 ★ ★ ★ ★ ★ (1,348,231)

RUN is a running app that adapts to your fitness levels and designs personalized workouts to help you improve your running.

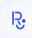

RUN

Download

#### **Three Main Features**

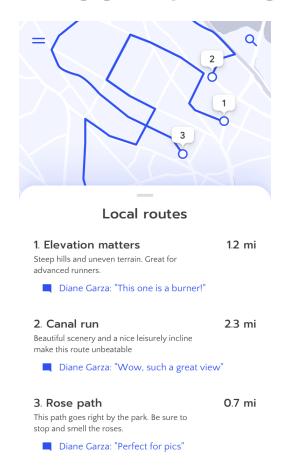

**Suggesting Routes** 

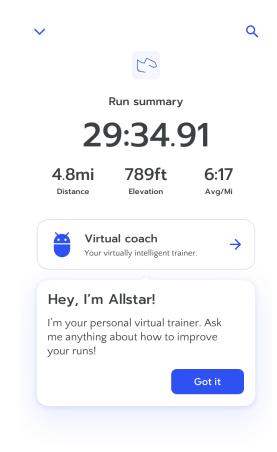

Al Coach (vocal, too)

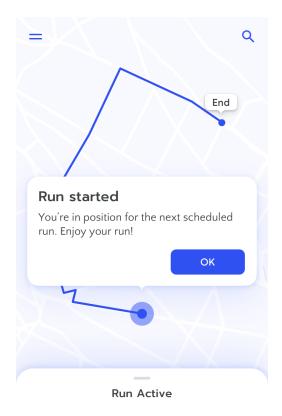

80:00

Tracking Runs

### **Activity 1: Mental Models**

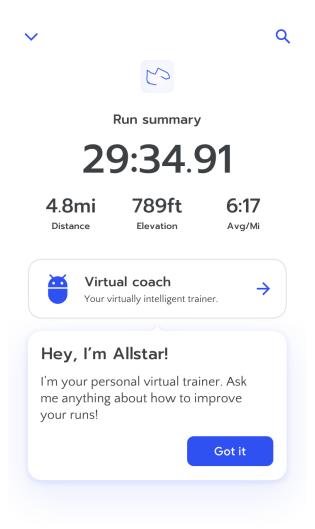

The "Virtual coach" is there to help, to improve people's runs.

- How might users think this works?
- When might it work better?
- When might it work more poorly?

### **Activity 2: Errors and Failures**

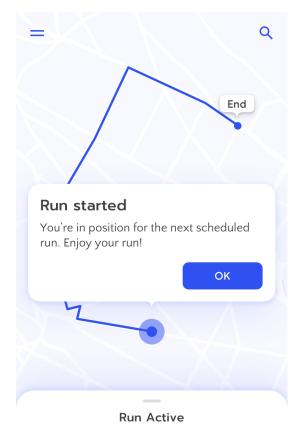

80:00

The "Run" app automatically start tracking a run once it detects contextual information.

- What happens when the prediction is wrong?
- How can the app recover from this?

## **Activity 3: Errors and Failures**

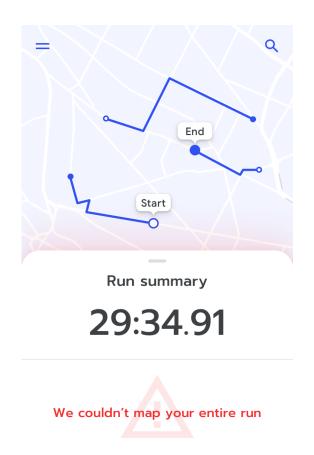

After a run, it may happen that the app is not able to track the entire path...

• How can we change the app design to handle this case?

## **Activity 4: Guidelines**

- Use the Guidelines for Human-Al Interaction on the previous four screenshots
  - o <a href="https://aidemos.microsoft.com/guidelines-for-human-ai-interaction/demo">https://aidemos.microsoft.com/guidelines-for-human-ai-interaction/demo</a>
- How many "issues" are you able to identify?
- How many guidelines is the app respecting?
- Do you spot any other problems?
  - o suggestion: the phone owner is <u>not</u> called Diane Garza

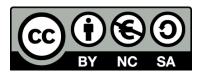

#### License

These slides are distributed under a Creative Commons license "Attribution-NonCommercial-ShareAlike 4.0 International (CC BY-NC-SA 4.0)"

#### You are free to:

- Share copy and redistribute the material in any medium or format
- Adapt remix, transform, and build upon the material
- The licensor cannot revoke these freedoms as long as you follow the license terms.

#### Under the following terms:

- Attribution You must give <u>appropriate credit</u>, provide a link to the license, and <u>indicate if changes were</u> made. You may do so in any reasonable manner, but not in any way that suggests the licensor endorses you or your use.
- NonCommercial You may not use the material for <u>commercial purposes</u>.
- ShareAlike If you remix, transform, or build upon the material, you must distribute your contributions under the <u>same license</u> as the original.
- No additional restrictions You may not apply legal terms or <u>technological measures</u> that legally restrict others from doing anything the license permits.
- https://creativecommons.org/licenses/by-nc-sa/4.0/

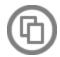

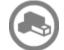

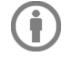

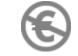

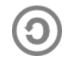